# Matisse**®** ODL Programmer's Guide

January 2017

Matisse ODL Programming Guide

Copyright © 2017 Matisse Software Inc. All Rights Reserved.

This manual and the software described in it are copyrighted. Under the copyright laws, this manual or the software may not be copied, in whole or in part, without prior written consent of Matisse Software Inc. This manual and the software described in it are provided under the terms of a license between Matisse Software Inc. and the recipient, and their use is subject to the terms of that license.

RESTRICTED RIGHTS LEGEND: Use, duplication, or disclosure by the government is subject to restrictions as set forth in subparagraph (c)(l)(ii) of the Rights in Technical Data and Computer Software clause at DFARS 252.227- 7013 and FAR 52.227-19.

The product described in this manual may be protected by one or more U.S. and international patents.

TRADEMARKS: Matisse and the Matisse logo are registered trademarks of Matisse Software Inc. All other trademarks belong to their respective owners.

PDF generated 7 January 2017

# **Contents**

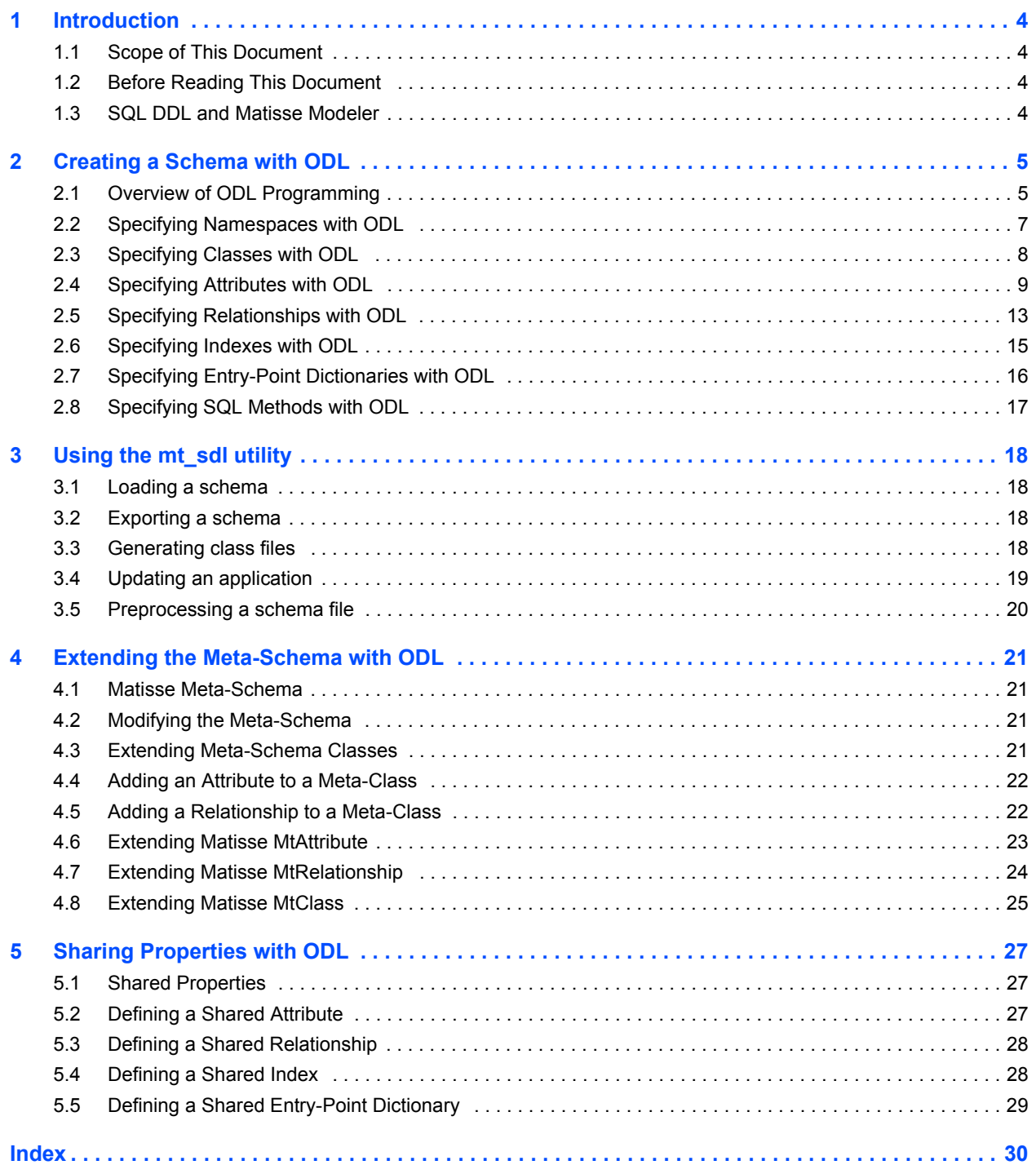

# <span id="page-3-0"></span>1 Introduction

# <span id="page-3-1"></span>1.1 Scope of This Document

<span id="page-3-4"></span>This document is a guide to using Matisse's Object Definition Language (ODL) to create Matisse database schemas. It covers all aspects of ODL programming and use of the mt sdl utility that are the same regardless of which language binding(s) you use.

General information about designing Matisse database schemas is covered in *Getting Started with MATISSE*. Binding-specific aspects of Matisse ODL are covered in the C++, Java, PHP, Python and Eiffel binding programmer's guides.

# <span id="page-3-2"></span>1.2 Before Reading This Document

Throughout this document, we presume that you have read *Getting Started with MATISSE*, which provides an overview of Matisse schema elements and a discussion on schema design.

# <span id="page-3-3"></span>1.3 SQL DDL and Matisse Modeler

<span id="page-3-5"></span>You may use SQL DDL (Data Definition Language) or Matisse modeling tool to create or update Matisse database schema. For more information, refer to *Matisse SQL Programmer's Guide* or *Matisse Modeler User's Guide*.

Note that you need to use an ODL file to generate persistent stub classes for the C++, Java, PHP, Python or Eiffel bindings. However, you can generate an ODL file from the Matisse database using the mt\_sdl utility, or the Matisse Enterprise Manager, after you create the database schema using SQL DDL or the Matisse Modeler. For more information about mt\_sdl, read *[3 Using the mt\\_sdl utility](#page-17-0)*

# <span id="page-4-0"></span>2 Creating a Schema with ODL

# <span id="page-4-1"></span>2.1 Overview of ODL Programming

To to create a schema in Matisse ODL, you create an .odl file, a text file containing a set of ODL declarations. You can then use the mt sdl utility or the Matisse Enterprise Manager to load the schema in a newly initialized database and to generate source code for use with the C++, Java, PHP, Python or Eiffel binding.

The following is the ODL code for the schema diagrammed at right:

```
interface Person : persistent {
  attribute String firstName;
  attribute String lastName;
  attribute String<500> Nullable 
comment;
  attribute Integer Nullable age = 
NULL;
  attribute Image Nullable photo = 
NULL;
  relationship Person spouse[0, 1]
      inverse Person::spouse;
  relationship List<Person> 
children
      inverse Person::father;
  readonly relationship Person 
father[0, 1]inverse Person::children;
};
interface Employee : Person : 
                                     reportsTo
persistent {
  attribute Date hireDate;
  attribute Numeric(10, 2) salary;
  relationship Manager reportsTo
    inverse Manager::team;
};
interface Manager : Employee : persistent {
  relationship List<Employee> team[1, -1]
     inverse Employee::reportsTo;
  relationship Employee assistant[0, 1];
};
```
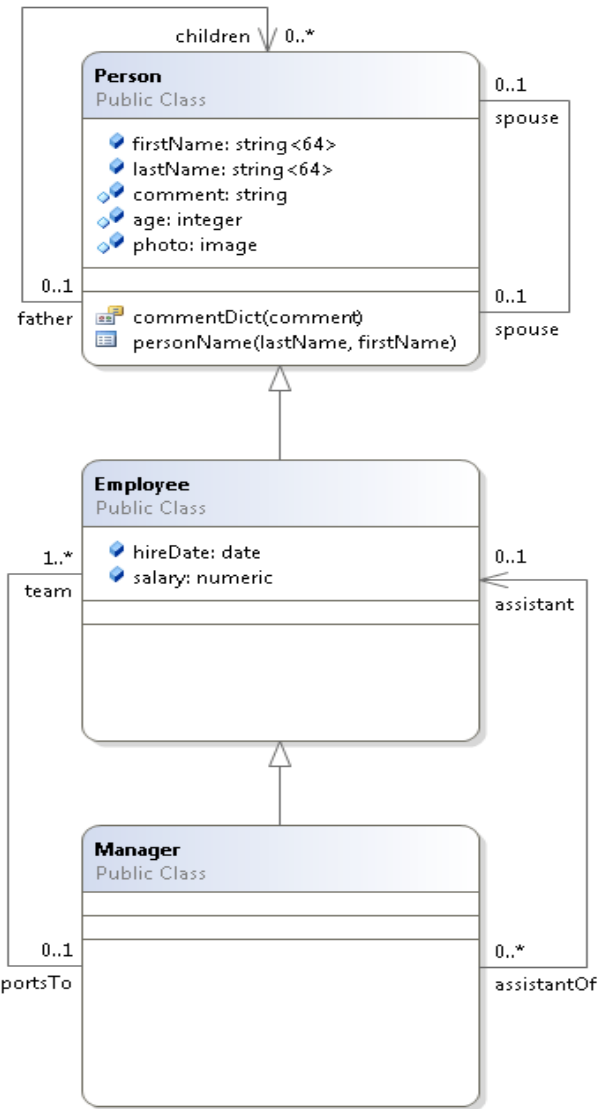

#### *Matisse ODL Programming Guide*

Default cardinality for a relationship declared using relationship List<*Class\_name*> is 0, -1, while for a relationship declared using relationship *Class\_name* default cardinality is 1, 1. Thus the cardinality does not need to be declared for the children or reportsTo relationships. See *[Specifying Relationships with ODL](#page-12-0)* on page 13 for more information.

# <span id="page-6-0"></span>2.2 Specifying Namespaces with ODL

<span id="page-6-1"></span>Define a namespace module *Namespace\_name* {...};

<span id="page-6-2"></span>Associated classes, indexes and entry-point dictionaries are declared within the brackets.

For example, defining Person and Company classes in MyCompany.MyApp namespace and Employee and Manager in sub-namespace HR:

```
module MyCompany
{
  module MyApp
  {
    interface Person : persistent
     {
       attribute String<16> name;
    }; 
    interface Company : persistent
    {
       attribute String<32> name;
    };
    module HR
    {
      interface Employee: MyCompany.MyApp.Person: persistent
       {
      }; 
      interface Manager: Employee: persistent
       {
      }; 
    };
  };
};
```
# <span id="page-7-0"></span>2.3 Specifying Classes with ODL

<span id="page-7-1"></span>Define a class interface *Class\_name* : persistent {...};

<span id="page-7-4"></span><span id="page-7-3"></span>Associated attributes, relationships, indexes and entry-point dictionaries are declared within the brackets, separated by semicolons.

<span id="page-7-2"></span>Extend a class interface *Class\_name* : *Superclass\_name* : persistent {...};

Extends an existing class (*Superclass\_name*) to create a subclass. The subclass inherits all of the properties of the superclass.

For the multiple inheritance, enumerate the superclasses separated with a comma:

interface *Class\_name* : *Superclass1*, *Superclass2* : persistent {...};

## <span id="page-8-0"></span>2.4 Specifying Attributes with ODL

Basic declaration (name and type) attribute *type Attibute\_name*

<span id="page-8-1"></span>Specifies an attribute of *type*, where *type* is the ODL name for one of Matisse's scalar (Boolean, Byte, Char, Date, Double, Float, Integer, Interval, Long, Numeric, Short, String, or Timestamp) or streamable (Audio, Bytes, Image, Text, Video) data types. For additional information, see the *Matisse Data Type Reference*.

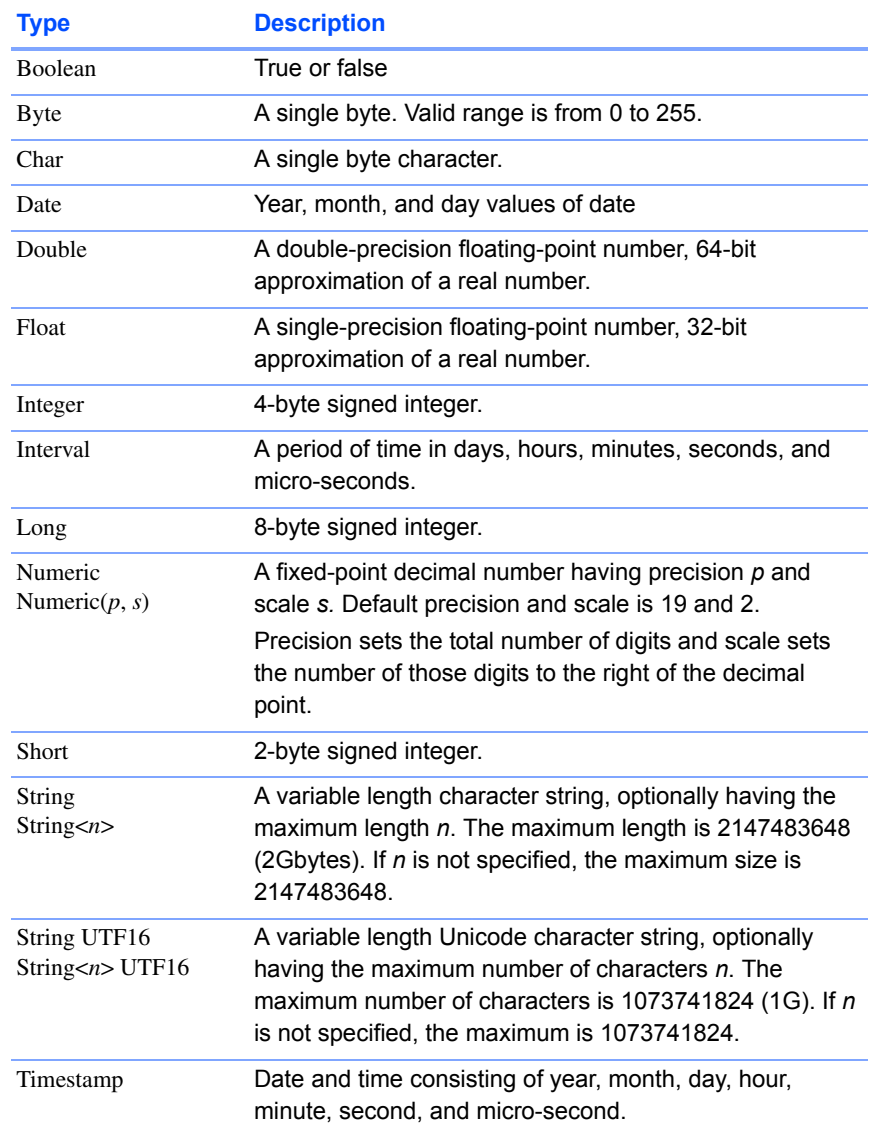

#### **Table 1 Scalar types and media types**

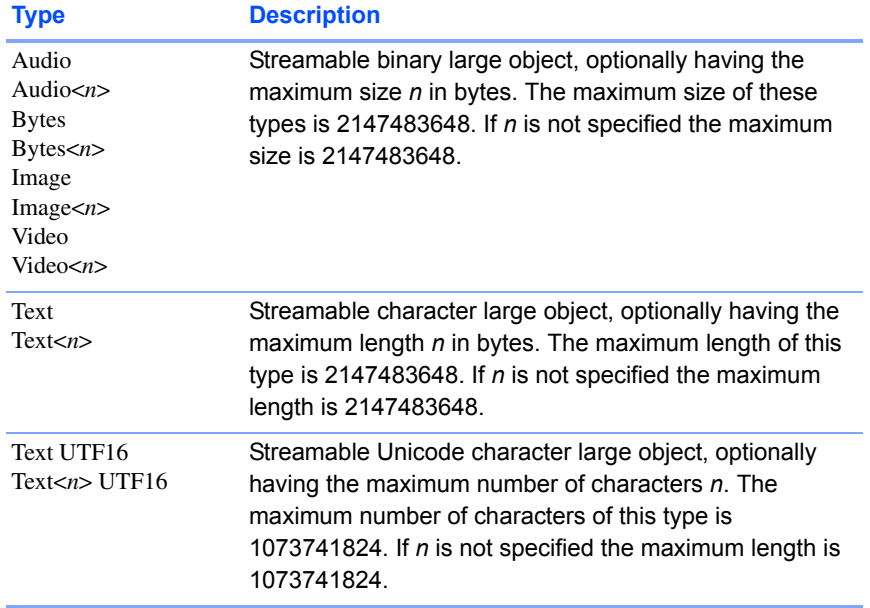

<span id="page-10-0"></span>List types attribute List<*type*> *Attibute\_name* attribute List<*type, max\_elements*> *Attibute\_name*

> Defines the type as the LIST variation of the specified scalar type. It optionally specifies the maximum number of elements allowed in a list. For additional information, see the *Matisse Data Type Reference*.

The following is the list of available list types:

```
List<Boolean>
List<Date>
List<Double>
List<Float>
List<Integer>
List<Interval>
List<Long>
List<Numeric>
List<Short>
List<String>
List<String UTF16>
List<Timestamp>
```
Nullable flag attribute *type* **Nullable** *Attibute\_name*

<span id="page-10-1"></span>Allows null values. If you specify Nullable and do not specify a default value, the attribute value will default to NULL. For example, in the case of a DateOfDeath attribute, a null would be appropriate for a living person.

<span id="page-11-0"></span>Default value attribute *type Attibute\_name* **=** *default\_value*

Explicitly defines a default value (which must be compatible with *type*). Syntax for *default\_value* varies with the type:

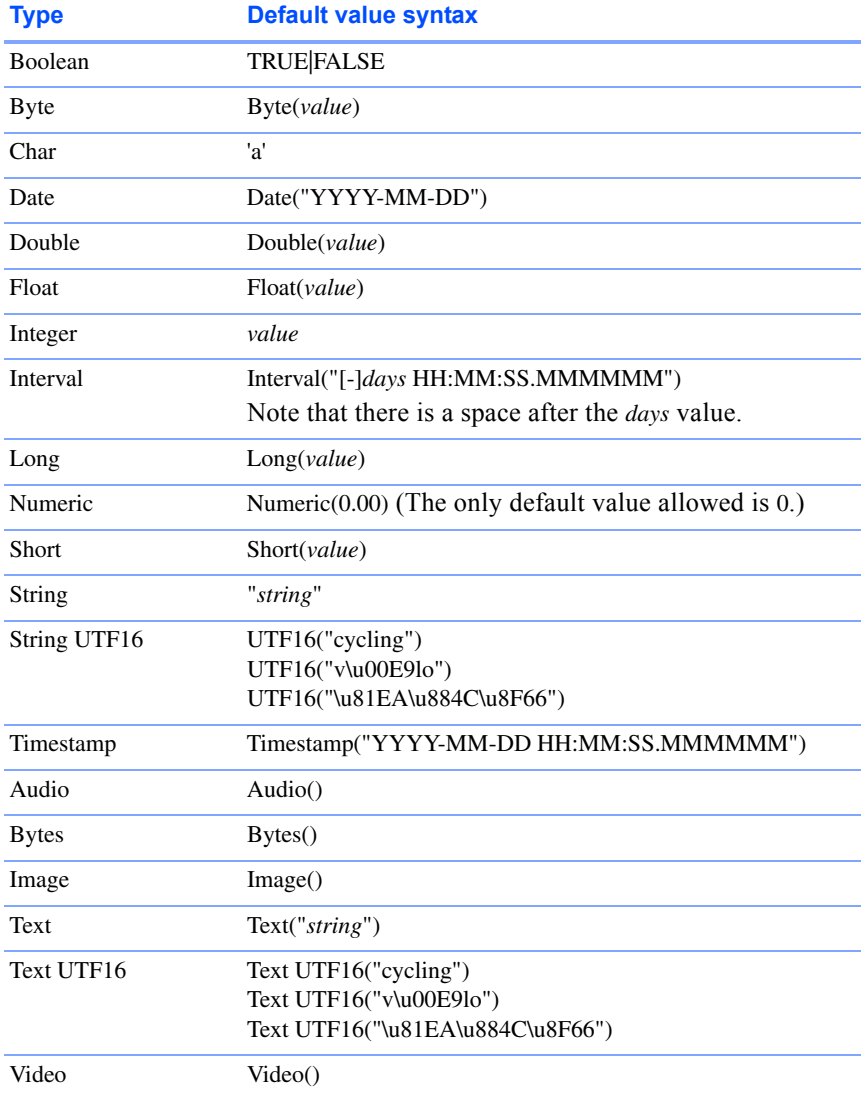

attribute *type* nullable *Attibute\_name* = NULL

Sets the default value to NULL.

attribute List<*type*> *Attibute\_name* = List<*type*>{ *default\_value\_1*, *default\_value\_2*, ...}

Sets a list of default values.

```
attribute List<type> Attibute_name = List<type>{}
```
Sets the default value as an empty list.

<span id="page-12-17"></span><span id="page-12-16"></span><span id="page-12-15"></span><span id="page-12-14"></span><span id="page-12-13"></span><span id="page-12-11"></span><span id="page-12-10"></span><span id="page-12-8"></span><span id="page-12-7"></span><span id="page-12-6"></span><span id="page-12-5"></span><span id="page-12-4"></span><span id="page-12-3"></span><span id="page-12-2"></span><span id="page-12-1"></span>To change a default value, revise the ODL file and use mt\_sdl to update the database (see *[Loading a schema](#page-17-1)* on page 18).

```
Scalar default
attribute Boolean Attibute_name = TRUE
 value examples
attribute Byte Attibute_name = Byte(0)
               attribute Char Attibute_name = 'A'
               attribute Date Attibute_name = Date("1997-07-29")
               attribute Double Attibute_name = Double(0.000000)
               attribute Float Attibute_name = Float(0.000000)
               attribute Integer Attibute_name = 0
               attribute Interval Attibute_name = Interval("-29 12:00:00")
               attribute Long Attibute_name = Long(0)
               attribute Numeric Attibute_name = Numeric(0)
               attribute Short Attibute_name = Short(0)
               attribute String<32> Attibute_name = "ascii string"
               attribute String<32> UTF16 Attibute_name = UTF16("v\u00E9lo")
               attribute Text Attibute_name = Text("ascii string")
               attribute Text UTF16 Attibute_name = Text 
                   UTF16("\u81EA\u884C\u8F66")
               attribute Timestamp Attibute_name = Timestamp("2000-12-31 
                   12:00:00")
List default value
attribute List<Boolean> Attibute_name = List<Boolean>{ TRUE, FALSE 
     examples
                   }
               attribute List<Byte> Attibute_name = List<Byte>{ 11, 21 }
               attribute List<Double> Attibute_name = List<Double>{ 11.100000, 
                   21.100000 }
               attribute List<Float> Attibute_name = List<Float>{ 11.100000, 
                   21.100000 }
               attribute List<Integer> Attibute_name = List<Integer>{ 11, 21 }
               attribute List<Interval> Attibute_name = List<Interval>{ 
                    Interval("-19 12:00:00"), Interval("-29 12:00:00") }
               attribute List<Long> Attibute_name = List<Long>{ 11, 21 }
               attribute List<Numeric>{ Numeric(0.00, 0.00)}
               attribute List<Short> Attibute_name = List<Short>{ 11, 21 }
               attribute List<String> Attibute_name = List<String>{ "a","b","c" }
               attribute List<String UTF16> Attibute_name = List<String>{ 
                   UTF16("cycling"), UTF16("v\u00E9lo"), 
                   UTF16("\u81EA\u884C\u8F66") }
               attribute List<Timestamp> Attibute_name = List<Timestamp>{ 
                   Timestamp("2000-12-31 12:00:00"), Timestamp("2001-01-01 
                    12:00:00") }
```
### <span id="page-12-0"></span>2.5 Specifying Relationships with ODL

<span id="page-12-12"></span>Basic declaration There are three ways to declare a relationship: (name and default cardinality) relationship *Successor\_class Direct\_name*

<span id="page-13-3"></span><span id="page-13-2"></span>relationship List <*Successor\_class*> *Direct\_name* relationship Set <*Successor\_class*> *Direct\_name*

You may also define an inverse relationship for all these declarations:

```
relationship Successor_class Direct_name
  inverse Successor_class::Inverse_name
relationship List <Successor_class> Direct_name
     inverse Successor_class::Inverse_name
relationship Set <Successor_class> Direct_name
     inverse Successor_class::Inverse_name
```
When you declare a relationship with List or Set, the default cardinality is  $[0, -1]$  (any number of successors); without List or Set, the default cardinality is  $[1, 1]$  (one successor).

If you define and inverse relationship, the relationships must be declared in each of the two classes involved. For example:

```
interface Employee: persistent {
  relationship Department MemberOf inverse 
   Department::Members;
};
interface Department: persistent {
 relationship List <Person> Members inverse Person::MemberOf;
};
```

```
Cardinality relationship ... Direct_name [min_#_succs, max_#_succs] ...
```
Cardinality is specified on the direct relationship part. To explicitly set cardinality for both ends of a relationship, specify it for each of the direct declarations.

When List or Set is used, cardinality if not set explicitly is  $[0, -1]$ (minimum zero, maximum unlimited): any number of successors, or none, may be specified. Thus the following two declarations are equivalent:

```
relationship List<Person> Members 
relationship List<Person> Members [0, -1]
```
With List or Set, you may explicitly set any minimum and maximum, for example:

```
relationship List ... Direct_name [0, 2] ...
relationship List ... Direct_name [3, 10] ...
relationship List ... Direct_name [2, -1] ...
```
Without List or Set, cardinality if not set explicitly is [1, 1]: one and only one successor must be specified. Thus the following two declarations are equivalent:

relationship Department MemberOf inverse ...

relationship Department MemberOf [1, 1] inverse ...

The only other cardinality supported without List or Set is  $[0, 1]$ : a single successor, or none, may be specified.

Whenever the minimum cardinality is greater than 0, the relationship must always have a successor. In this case, any transaction that creates an object or clears all successors must set a successor before it can be committed.

- <span id="page-14-4"></span>Order When you declare a relationship with  $List$ , the order of successors of the relationship is preserved. On the other hand, if you declare a relationship with Set, the order of successors need not be preserved.
- "Read-only" readonly relationship *...*

<span id="page-14-5"></span>When  $\text{readonly}$  is specified, the direct relationship can be used to get or query successors, but cannot be used to update or delete.

Multiple successor classes relationship List <*Successor\_class\_1, Successor\_class\_2*> *Direct\_name* inverse *Inverse\_name*

> A relationship may have more than one successor class: for example, the class Person might have a relationship Owner / OwnedBy with the classes Car and House.

Usually a more straightforward and flexible way to represent such real-world correspondences is with inheritance. For example, Person would have a relationship Owner / OwnedBy with the class Property, which would have subclasses Car and House.

<span id="page-14-1"></span>Note that this is not an "*n*-ary" relationship: that is, it cannot be used to create links between *Successor\_class\_1* objects and *Successor\_class\_2* objects.

### <span id="page-14-0"></span>2.6 Specifying Indexes with ODL

<span id="page-14-3"></span><span id="page-14-2"></span>Index criteria mt\_index *Index\_name* criteria {*Class\_name*::*Attribute1\_name sort\_order*}, {*Class\_name*::*Attribute2\_name sort\_order*}, {*Class\_name*::*Attribute3\_name sort\_order*}, {*Class\_name*::*Attribute4\_name sort\_order*};

> An index may include up to four of its class's attributes (which may be inherited from superclasses rather than declared in the class) that are referred as criteria for the index. For example:

```
interface Person : persistent 
{
  attribute String<16> firstName;
  attribute String<16> lastName;
 mt_index personName
    criteria {person::lastName MT_ASCEND},
            {person::firstName MT_ASCEND};
```
};

*sort\_order* must be either MT\_ASCEND or MT\_DESCEND.

<span id="page-15-3"></span>The maximum size allowed for a key is 256 bytes. Thus the sum of the sizes for the attributes that are indexed cannot exceed 256 bytes.

Unique key mt\_index *Index\_name* unique\_key TRUE criteria {*Class\_name*::*Attribute1\_name sort\_order*}...

> If set to TRUE, each entry in the index must be unique, allowing them to be used as primary keys. The default is FALSE, so if this option is not specified the index may contain duplicate entries. unique key must be specified before criteria.

## <span id="page-15-0"></span>2.7 Specifying Entry-Point Dictionaries with ODL

<span id="page-15-2"></span><span id="page-15-1"></span>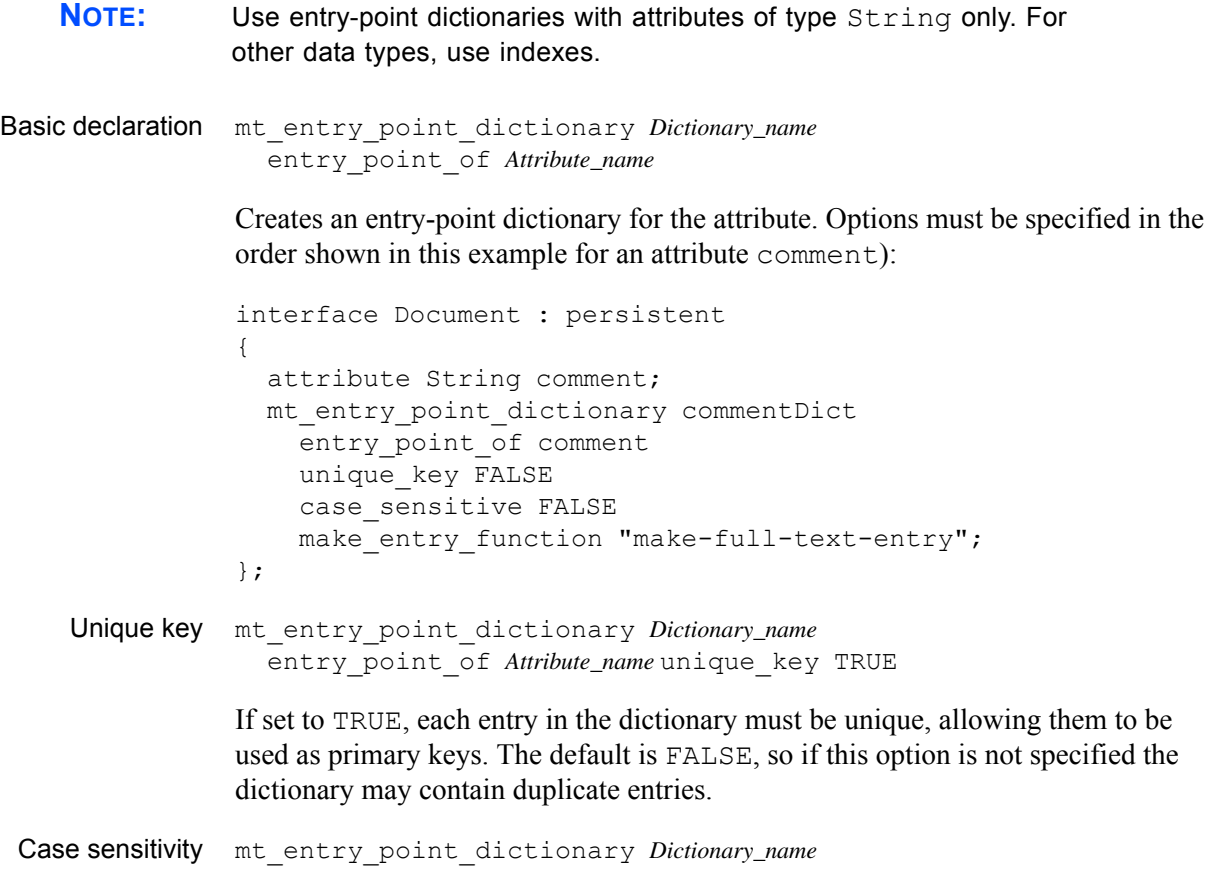

<span id="page-16-1"></span>entry\_point\_of *Attribute\_name* case\_sensitive TRUE

If set to TRUE, dictionary lookups are case-sensitive. Otherwise, they are caseinsensitive. The default is FALSE, so if this option is not specified lookups are case-insensitive.

Function mt entry point dictionary *Dictionary\_name* entry\_point\_of *Attribute\_name* make\_entry\_function "*function\_name*"

> <span id="page-16-3"></span>*function\_name* specifies the function to be used to generate the dictionary. Two such functions are included with Matisse:

- <span id="page-16-4"></span>• "make-entry" (default): generates one entry point per object based on the attribute value
- <span id="page-16-5"></span>"make-full-text-entry": generates a separate entry point for each word in the string

If no function is specified, Matisse will use the default method, make-entry.

### <span id="page-16-0"></span>2.8 Specifying SQL Methods with ODL

Basic declaration mt\_method "*SQL\_DDL\_statement*"

<span id="page-16-6"></span><span id="page-16-2"></span>*SQL\_DDL\_Statement* is either a CREATE METHOD statement or a CREATE STATIC METHOD statement. This generates a SQL method in the database for a class. For more information about SQL methods, refer to *Matisse SQL Programmer's Guide*.

When you use a double quotation mark (") within mt\_method, it needs to be preceded by a backslash  $(\cdot)$ .

Example The following example defines a method which concatenates the first name and the last name of a person:

```
interface Person : persistent {
    attribute String firstName;
    attribute String lastName;
    mt_method "CREATE METHOD fullName()
        RETURNS STRING
        FOR \"Person\"
        BEGIN
            RETURN CONCAT (firstName, lastName);
        END;";
};
```
# <span id="page-17-0"></span>3 Using the mt sdl utility

<span id="page-17-4"></span>Once you have defined a schema in an ODL file, you may use either the Matisse Enterprise Manager or the mt\_sdl utility to load it into a Matisse database and/or generate schema-class source code for your application.

## <span id="page-17-1"></span>3.1 Loading a schema

First, create and initialize a database as described in the *Matisse Server Administration Guide*. Then use the following command to load the schema defined in your ODL file into the new database:

```
mt_sdl -d db_name@host_name import --odl -f odl_filename
```
## <span id="page-17-2"></span>3.2 Exporting a schema

The mt sdl utility with the export command allows you to export the database scheam in ODL. With the -n <namespace> option, you only export the database schema under the provided namespace.

```
$ mt_sdl export -h
MATISSE Schema Definition Language x64 Version 9.1.0.0 (64-bit Edition) - Apr 
29 2013.
(c) Copyright 2013 Matisse Software Inc. All rights reserved.
Usage: 
 mt sdl [OPTIONS] export -f <schema file> {-o | -d} [-n <namespace>] [-h]
    -f, --file=... Specify the schema definitions script file to be generated
                  from the database.
    -o, --odl Generate the ODL class definitions from a database schema.
    -d, --ddl Generate the SQL DDL script from a database schema.
    -n, --ns=... Export only the schema objects under the provided namespace
   -h, --help Display this help and exit.
```
### <span id="page-17-3"></span>3.3 Generating class files

The following command generates source code files for the classes defined in the schema:

```
$ mt_sdl stubgen -h
MATISSE Schema Definition Language x64 Version 9.1.0.0 (64-bit Edition) - Apr 
29 2013.
(c) Copyright 2013 Matisse Software Inc. All rights reserved.
Usage: 
 mt sdl stubgen { -1 cxx [-s <namespace>] [-n <namespace>]
               | -1 java [-s <namespace>] [-n <package>] [-m]
                 | -l php [-s <namespace>] [-n <namespace>]
                | -l python [-s <namespace>]
                | -l eiffel [-s <namespace>] } -f <ODL file> [-h]
    -f, --file=... Specify the ODL class definitions file.
```
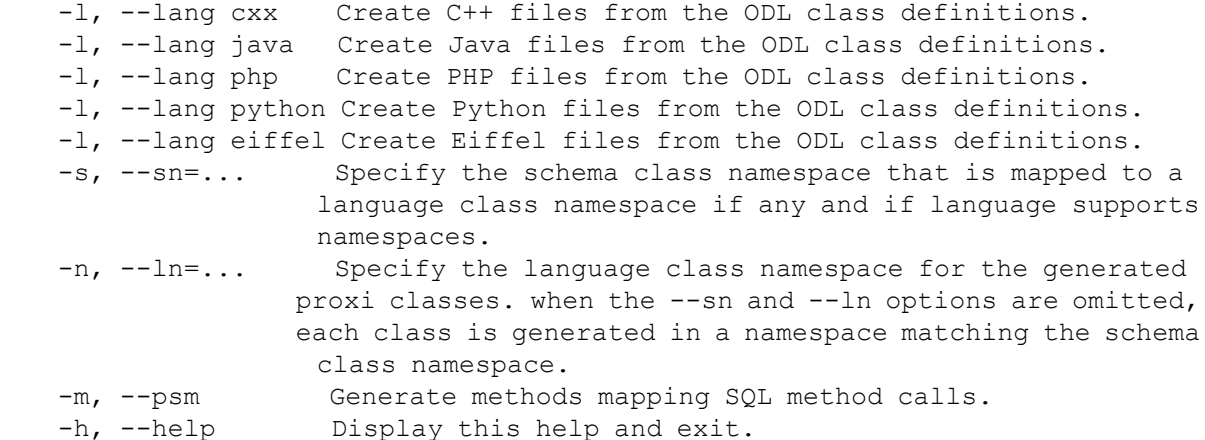

Depending on whether you choose cxx, eiffel, java, python, or php a .h, .e, .java, .py, or .php file is created in the current directory for each class defined in the specified ODL file. For C++, a .cpp source file with the same name as the ODL file is also created; Specifying the -sn *ns\_name* and ln *ns\_name* option associates the classes with the specified Java package or PHP or C++ namespace. With -psm option, the SOL method calls are generated.

The portion of the class files that you should not modify are bracketed by the following comments:

// BEGIN generated code // END of generated code

Add any additional methods required by your application after the END comment or before BEGIN.

mt sdl places some sample user methods after the generated code. You may modify or delete these methods as appropriate. If you delete these methods, they will not be replaced by  $m_t$  sdl if it is run again to update the class with schema modifications. If you modify them, be sure to modify the preceding comment accordingly.

See the programmer's guide for the C++, Java, Objective C, PHP, Python and Eiffel bindings for more information on mt\_sdl output.

For the class file generation of other languages (C#, VisualBasic), please refer to the documentation of each language binding.

### <span id="page-18-0"></span>3.4 Updating an application

If you modify an ODL schema definition, you may run

mt sdl again to update the database and/or source code with the changes, with the following limitations:

• You cannot rename attributes or relationships, indexes, or entry-point dictionaries. (You can rename them with SQL DDL.)

For classes that have instances (objects):

- You cannot change inheritance, for example, you cannot change interface Employee : Person to interface Manager : Employee: Person.
- You cannot change an attribute descriptor's type.
- You cannot remove the default value from a non-nullable attribute.
- You cannot make the cardinality of a relationship descriptor more restrictive. For example, you can change  $\begin{bmatrix} 1, 1 \end{bmatrix}$  to  $\begin{bmatrix} 0, 1 \end{bmatrix}$  or  $\begin{bmatrix} 1, -1 \end{bmatrix}$ , but you cannot change  $\begin{bmatrix} 0, -1 \end{bmatrix}$  to  $\begin{bmatrix} 1, -1 \end{bmatrix}$  or [0, 1].

If you need to make any of the above changes:

- **1.** Use  $m$ t xml to export all of the data.
- **2.** Initialize the database.
- **3.** Use mt sdl to generate source code and load the updated schema.
- **4.** Use mt xml to load the previously exported data.
- **5.** For any renamed classes, copy any user methods you added to the mt sdl-generated source code from the old generated file to the new name, then delete the old file

See the *Matisse XML Programming Guide* for instructions on using  $mt$  xml.

### <span id="page-19-0"></span>3.5 Preprocessing a schema file

The Matisse ODL files support pre-processing directives (for example - #include) that allow you to include other ODL files.

To use this capability, you must set the MATISSE\_CPP environment variable to the location of a preprocessor.

UNIX

```
MATISSE CPP=`which cpp`; export MATISSE CPP
or with spaces in the path
export MATISSE_CPP='"/opt/tools/my compiler/cpp" -DMYVAR=1'
```
MS-Windows

```
set MATISSE CPP=cl.exe -E
or
set MATISSE CPP="C:\<install path>\cl.exe" -E
or
set MATISSE CPP="C:\<install path>\cl.exe" /EP /C
or to use it from Matisse Enterprise Manager
SET MATISSE CPP="C:\<install path>\vcvarsall.bat" x86 && "C:\<install
path>\Bin\cl.exe" -E
```
# <span id="page-20-0"></span>4 Extending the Meta-Schema with ODL

<span id="page-20-4"></span>This section covers Matisse Meta-Schema extensions. While you are still able to generate persistent stub classes from the ODL file or from the database schema, no methods are generated to access or update your Meta-Schema extensions. These extensions can be accessed using the Matisse discovery (reflection) APIs.

This section is indented for advanced Matisse developers.

### <span id="page-20-1"></span>4.1 Matisse Meta-Schema

Matisse Meta-Schema relies on the three basic concepts of Class, Attribute and Relationship to be described. Matisse Meta-Schema is comprised of a set of classes which provides the necessary means to describe an application database schema with an Object-Oriented model.

## <span id="page-20-2"></span>4.2 Modifying the Meta-Schema

Matisse Meta-Schema can be extended to meet your schema description needs that go beyond Matisse Object-Oriented model. As in Matisse, Meta-Classes, Classes and Instances are objects, developers could modify the Meta-Schema with the same programming API used to create or modify classes and instances. However, to simplify Meta-Schema extensions, Matisse ODL includes specific features to describe the Meta-Schema extensions.

The Matisse Meta-Classes (i.e. MtClass, MtAttribute, MtRelationship, etc.) could be described in ODL like any of your application schema classes. However, it would be tedious to have to specify the full definition of the Meta-Schema classes to be extended. So only added properties need to be described when added to pre-defined Meta-Classes.

**NOTE:** Modifying the Meta-Schema is quite complex. So in order to limit invalid or inappropriate modifications, we recommend that you import the ODL file, export the schema in a new ODL file and then check that the exported ODL description matches to your original schema.

## <span id="page-20-3"></span>4.3 Extending Meta-Schema Classes

Matisse allows you to create your own Meta-Classes. To do this, you need to create a sub-class of a predefined Meta-Class. To specify that a class in your schema is an instance of your newly created Meta-Class, use the mt\_instance\_of ODL clause.

```
// Meta-Schema Extensions
interface KClass : MtClass : persistent
{
};
```
You are then able to refer to the new Meta-Class in your class definition as follows:

*Matisse ODL Programming Guide* 

```
// Application Classes
interface Document : persistent
{
  mt instance of KClass;
};
```
# <span id="page-21-0"></span>4.4 Adding an Attribute to a Meta-Class

Matisse allows you also to add new attributes to a Meta-Class, whether it is your own or a Matisse one. Matisse ODL allows you to specify the newly created attribute by using the mt\_property ODL clause. For example, suppose you want to associate a comment with each class definition. To do this, you add an attribute Description of type String to the MtClass definition as follows:

```
// Meta-Schema Extensions
interface MtClass : persistent
{
 attribute String Description = String(NULL);
};
```
You are then able to use the new attribute in your class definition as follows:

```
// Application Classes
interface Person : persistent
{
 mt property Description = "My application comments for Person";
  attribute String FirstName = String(NULL);
  attribute String LastName = String(NULL);
};
```
# <span id="page-21-1"></span>4.5 Adding a Relationship to a Meta-Class

New relationships can also be added your own Meta-Class or a pre-defined one. The mt property ODL clause also enables to specify these relationships in your application class. For example, let's suppose that you need to keep a list of public attributes in your application classes.

```
// Meta-Schema Extensions
interface MtClass : persistent
{
  relationship List<MtAttribute> PublicAttributes
     inverse MtAttribute::PublicAttributeOf;
};
interface MtAttribute : persistent 
{
  relationship MtClass PublicAttributeOf [0, 1]
     inverse MtClass::PublicAttributes;
};
```
You are then able to use the new relationship in your class definition as follows:

```
// Application Classes
interface Person : persistent
{
 attribute String FirstName = String(NULL)
    mt property PublicAttributeOf = {interface(Person)};
  attribute String LastName = String(NULL)
    mt property PublicAttributeOf = {interface(Person)};
 mt_property PublicAttributes = { 
    attribute(Person::FirstName),
    attribute(Person::LastName) };
};
```
**CAUTION:** Both the relationship (PublicAttributes) and its inverse (PublicAttributeOf) must be specified in the class definition.

The value of a relationship always refer to a list of Attribute, Relationship, Class or a combination of the three which can be expressed as follows:

```
a list of attributes:
attribute_list {"class1::att1", "class1::att2"}
{attribute("class1::att1"), attribute("class1::att2")}
```
- <span id="page-22-8"></span>a list of relationships: relationship\_list {"class1::rel1", "class1::rel2"} {relationship("class1::rel1"), relationship("class1::rel2")}
- <span id="page-22-4"></span>• a list of classes: interface list {"class1", "class2"} {interface("class1"), interface("class2")}
- <span id="page-22-6"></span>• a list of attributes and relationships: property list {"class1::att1", "class1::rel1"} {attribute("class1::att1"), relationship("class1::rel1")}
- <span id="page-22-7"></span><span id="page-22-3"></span><span id="page-22-1"></span>• a list of attributes, relationships and classes:
	- { attribute("class1::att1"), relationship("class1::rel1"), interface("class1") }

### <span id="page-22-0"></span>4.6 Extending Matisse MtAttribute

<span id="page-22-5"></span>Matisse enables you to define your own attribute description class by creating a sub-class of Matisse MtAttribute. The mt instance of ODL clause allows you to specify that an attribute in your schema is an instance of your newly created Meta-Class. For example, suppose that you need to define an alias to each attribute in your application classes.

```
// Meta-Schema Extensions
interface KAttribute : MtAttribute : persistent 
{
   attribute String Alias = String(NULL);
```
};

You are then able to use the new attribute Meta-Class in your class definition as follows:

```
// Application Classes
interface Person : persistent
{
  attribute String FirstName = String(NULL)
    mt property Alias = "Person First Name"
    mt instance of KAttribute;
};
```
### <span id="page-23-0"></span>4.7 Extending Matisse MtRelationship

<span id="page-23-1"></span>Matisse enables you to define your own relationship description class by creating a sub-class of Matisse MtRelationship. The mt\_instance\_of ODL clause allows you to specify that a relationship in your schema is an instance of your newly created Meta-Class. For example, suppose that you want to specify whether or not a relationship is indexed.

```
// Meta-Schema Extensions
interface KRelationship : MtRelationship : persistent 
{
 attribute Boolean Indexed = FALSE;
  attribute String IndexKey = String(NULL);
};
```
You are then able to use the new relationship Meta-Class in your class definition as follows:

```
// Application Classes
interface Document : persistent
{
 relationship List<Topic> Topics
    inverse Topic::Documents
   mt_property Indexed = TRUE
   mt_property IndexKey = "Topic::Weight"
   mt instance of KRelationship;
};
interface Topic : persistent
{
 attribute String Name;
 attribute Integer Weight = 0;
  relationship List<Document> Documents
    inverse Document::Topics
    mt instance of KRelationship;
};
```
### <span id="page-24-0"></span>4.8 Extending Matisse MtClass

<span id="page-24-1"></span>Matisse allows you to extend Matisse MtClass so you can enrich the description of your application classes. The mt\_instance\_of ODL clause allows you to specify that a class in your schema is an instance of your newly created Meta-Class. For example, suppose that you want to extend Matisse class description to support a description field and to list the properties that are public for the application.

```
// Meta-Schema Extensions
interface KClass : MtClass : persistent
{
   attribute String Description = String(NULL);
   relationship List<KAttribute> PublicAttributes
     inverse KAttribute::PublicAttributeOf;
   relationship List<KRelationship> PublicRelationships
     inverse KRelationship::PublicRelationshipOf;
};
interface KAttribute : MtAttribute : persistent 
{
   attribute String Alias = String(NULL);
   relationship KClass PublicAttributeOf [0, 1]
     inverse KClass::PublicAttributes;
};
interface KRelationship : MtRelationship : persistent 
{
   attribute Boolean Indexed = FALSE;
   attribute String IndexKey = String(NULL);
   relationship KClass PublicRelationshipOf [0, 1]
     inverse KClass::PublicRelationships;
};
```
You are then able to use the new class Meta-Class in your application class definition as follows:

```
// Application Classes
interface Document : persistent
{
   mt_instance_of KClass;
   attribute String Title 
       mt_instance_of KAttribute
      mt property PublicAttributeOf = {interface(Document)}
      mt property Alias = "Document Title";
   attribute String CreationDate 
       mt_instance_of KAttribute
      mt property Alias = "Document Creation Date";
   relationship List<Topic> Topics
```

```
 inverse Topic::Documents
       mt_property Indexed = TRUE
       mt_property IndexKey = "Topic::Weight"
      mt property PublicRelationshipOf = {interface(Document)}
      mt instance of KRelationship;
  mt property Description = "My application comments about Document";
  mt property PublicAttributes = { attribute(Document::Title) };
  mt property PublicRelationships = { relationship(Document::Topics) };
};
interface Topic : persistent
{
  mt instance of KClass;
   attribute String Name
       mt_instance_of KAttribute
      mt property PublicAttributeOf = {interface(Topic)}
      mt property Alias = "Topic Name";
   attribute Integer Weight = 0
       mt_instance_of KAttribute
      mt property Alias = "Topic Weight";
   relationship List<Document> Documents
     inverse Document::Topics
    mt instance of KRelationship;
  mt property Description = "My application comments about Topic";
  mt property PublicAttributes = { attribute(Topic::Name) };
};
```
# <span id="page-26-0"></span>5 Sharing Properties with ODL

This section covers Matisse ability to share property definitions amongst classes without relying on inheritance. The term property is used to designate an attribute or a relationship.

This section is indented for advanced Matisse developers.

## <span id="page-26-1"></span>5.1 Shared Properties

In Matisse, properties are objects like any other in the database. Therefore they can exist outside of a class definition and can then be shared by multiple classes. If you consider that an object is a set of properties and that any given property has a unique meaning (described by set of characteristics), then a property can be shared by objects of various types.

<span id="page-26-4"></span>In most object-oriented languages, the scope of a property is the class and its subclasses, so there is no ODL syntax to describe properties outside of a class definition. The mt\_attribute and mt\_relationship ODL clauses allow you to define respectively a shared attribute and a shared relationship outside of a class definition.

<span id="page-26-7"></span><span id="page-26-5"></span><span id="page-26-3"></span>**NOTE:** shared properties are global to the database, their name must be unique.

<span id="page-26-6"></span>**CAUTION:** Shared properties are not supported by SQL DDL.

### <span id="page-26-2"></span>5.2 Defining a Shared Attribute

Matisse allows you to define attributes shared by multiples classes. The  $mt$  attribute ODL clause allows you to specify that an attribute is shared. The attribute is only defined once. When you need to refer to the attribute in a class definition, declare it by specifying its name after the clause mt\_attribute. The unique definition of the attribute can be made within the definition of a class, or outside of it. For example, suppose that you want the attribute Comment to be part of many of your application classes, but you don't want these classes to inherit from a common super-class containing the Comment attribute and/or that you don't want to use multiple inheritance.

```
// Application Classes
mt attribute String Comment = String(NULL);
interface Document : persistent
{
  attribute String Title;
 mt attribute Comment;
};
interface Topic : persistent
{
 attribute String Name;
  mt attribute Comment;
```
};

## <span id="page-27-0"></span>5.3 Defining a Shared Relationship

Matisse allows you to define relationships shared by multiples classes. The  $m$ t relationship ODL clause allows you to specify that an attribute is shared. The relationship is only defined once. When you need to refer to the relationship in a class definition, declare it by specifying its name after the clause mt\_relationship. For example, suppose you want to link on your front page the most popular items which happens to be of different kinds.

```
// Application Classes
mt_relationship List<{News, Person, Location}> MostPopular 
  inverse OnFrontPages;
mt_relationship Set<FrontPage> OnFrontPages inverse MostPopular;
interface FrontPage : persistent
{
 mt relationship MostPopular;
};
interface News : persistent
{
 mt relationship OnFrontPages;
};
interface Person : persistent
{
 mt relationship OnFrontPages;
};
interface Location : persistent
{
 mt relationship OnFrontPages;
};
```
## <span id="page-27-3"></span><span id="page-27-1"></span>5.4 Defining a Shared Index

Matisse allows you to define an index on shared attributes. This declaration must be made outside the scope of a class definition. The  $m<sub>t</sub>$  classes clause is used to specify the indexed classes. The other characteristics of the definition are similar to the definition of an index inside a class definition. The definition of such an index is as follows:

```
// Application Classes
mt attribute String<64> Name = String(NULL);
interface Nation : persistent
{
```

```
mt attribute Name;
};
interface Topic : persistent
{
 mt attribute Name;
};
interface Ship : persistent
{
 mt attribute Name;
};
 mt_index SharedNameIdx
   mt classes { Nation, Topic, Ship }
    criteria { Name MT_ASCEND };
```
### <span id="page-28-1"></span><span id="page-28-0"></span>5.5 Defining a Shared Entry-Point Dictionary

Matisse allows you to define an Entry-Point Dictionary on a shared attribute of type String. This declaration must be made outside the scope of a class definition. The syntax for the description of an Entry-Point dictionary is identical to the one used to define a Entry-Point Dictionary inside a class description. The definition of an Entry-Point Dictionary on a shared attribute of type String is as follows:

```
// Application Classes
mt attribute String Comment = String(NULL);
mt entry point dictionary commentDict entry point of Comment
 unique_key FALSE
  case_sensitive FALSE
  make entry function "make-full-text-entry";
interface Document : persistent
{
 attribute String Title;
 mt attribute Comment;
};
interface Topic : persistent
{
 attribute String Name;
 mt attribute Comment;
};
```
# <span id="page-29-0"></span>**Index**

#### **A**

[attribute: 9,](#page-8-1) [23](#page-22-1) [attribute\\_list: 23](#page-22-2)

#### **B**

[Boolean: 13](#page-12-1) [Byte: 13](#page-12-2)

#### **C**

[Cardinality: 14](#page-13-0) [case\\_sensitive: 17](#page-16-1) [Char: 13](#page-12-3) [CREATE METHOD: 17](#page-16-2) [criteria: 15](#page-14-1)

### **D**

[Date: 13](#page-12-4) [Default value: 12](#page-11-0) [Define a class: 8](#page-7-1) [Define a namespace: 7](#page-6-1) [Double: 13](#page-12-5)

### **E**

[entry\\_point\\_of: 16](#page-15-1) [Extend a class: 8](#page-7-2)

#### **F**

[Float: 13](#page-12-6)

### **I**

[Integer: 13](#page-12-7) [interface: 8,](#page-7-3) [23](#page-22-3) [interface\\_list: 23](#page-22-4) [Interval: 13](#page-12-8) [inverse: 14](#page-13-1)

### **L**

[List default value: 13](#page-12-9) [List types: 11](#page-10-0) [Long: 13](#page-12-10)

#### **M**

[make\\_entry\\_function: 17](#page-16-3) [make-entry: 17](#page-16-4) [make-full-text-entry: 17](#page-16-5) [Matisse Meta-Schema extensions: 21](#page-20-4) [MATISSE\\_CPP: 20](#page-19-1) [module: 7](#page-6-2) [mt\\_attribute: 27](#page-26-3) [mt\\_classes: 28](#page-27-2) [mt\\_entry\\_point\\_dictionary: 16](#page-15-2) [mt\\_index: 15](#page-14-2) [mt\\_instance\\_of: 21,](#page-20-5) [23,](#page-22-5) [24,](#page-23-1) [25](#page-24-1) [mt\\_method: 17](#page-16-6) [mt\\_property: 22](#page-21-2) [mt\\_relationship: 27](#page-26-4) [mt\\_sdl: 18](#page-17-4)

#### **N**

[ndex criteria: 15](#page-14-3) [Nullable: 11](#page-10-1) [Numeric: 13](#page-12-11)

### **O**

[ODL: 4](#page-3-4) [Order: 15](#page-14-4)

#### **P**

[persistent: 8](#page-7-4) [property\\_list: 23](#page-22-6)

#### **R**

[readonly: 15](#page-14-5) [relationship: 13,](#page-12-12) [23](#page-22-7) [relationship List: 14](#page-13-2) [relationship Set: 14](#page-13-3) [relationship\\_list: 23](#page-22-8)

### **S**

[shared attribute: 27](#page-26-5) [Shared Entry-Point Dictionary: 29](#page-28-1) [Shared Index: 28](#page-27-3) [Shared properties: 27](#page-26-6) [shared relationship: 27](#page-26-7) [Short: 13](#page-12-13) [SQL DDL: 4](#page-3-5) [String: 13](#page-12-14)

### **T**

[Text: 13](#page-12-15) [Timestamp: 13](#page-12-16)

### **U**

[unique\\_key: 16](#page-15-3) [UTF16: 13](#page-12-17)